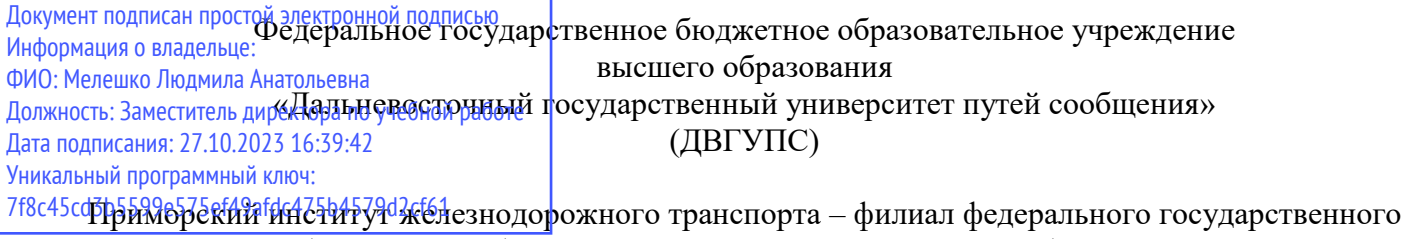

бюджетного образовательного учреждения высшего образования «Дальневосточный государственный университет путей сообщения» в г.Уссурийске

(ПримИЖТ – филиал ДВГУПС в г. Уссурийске)

УТВЕРЖДАЮ

Зам. директора по УР ПримИЖТ – филиала ДВГУПС в г.Уссурийске

 $\frac{1}{\sqrt{2}}$ Мелешко Л.А.

01.06.2023 г.

# **РАБОЧАЯ ПРОГРАММА**

#### **Инженерная и компьютерная графика**

для специальности 23.05.06 Строительство железных дорог, мостов и транспортных тоннелей

специализация: Мосты

Составитель: доцент, Шестернина В.В.

Обсуждена на предметно-методической комиссии ФВО

Протокол № 05 от 11.05.2023

Обсуждена на заседании методической комиссии ПримИЖТ

Протокол № 07 от 07.06.2023

г. Уссурийск 2023 г.

Рабочая программа дисциплины Инженерная и компьютерная графика

разработана в соответствии с ФГОС, утвержденным приказом Министерства образования и науки Российской Федерации от 27.03.2018 № 218

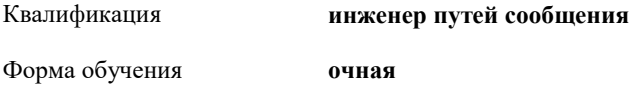

#### **ОБЪЕМ ДИСЦИПЛИНЫ (МОДУЛЯ) В ЗАЧЕТНЫХ ЕДИНИЦАХ С УКАЗАНИЕМ КОЛИЧЕСТВА АКАДЕМИЧЕСКИХ ЧАСОВ, ВЫДЕЛЕННЫХ НА КОНТАКТНУЮ РАБОТУ ОБУЧАЮЩИХСЯ С ПРЕПОДАВАТЕЛЕМ (ПО ВИДАМ УЧЕБНЫХ ЗАНЯТИЙ) И НА САМОСТОЯТЕЛЬНУЮ РАБОТУ ОБУЧАЮЩИХСЯ**

Общая трудоемкость **3 ЗЕТ**

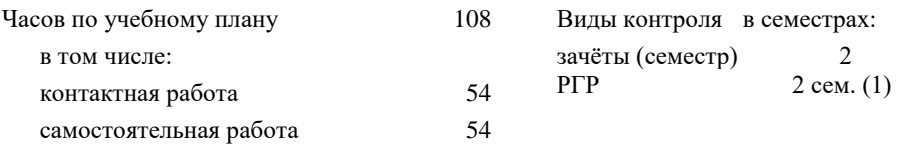

#### **Распределение часов дисциплины по семестрам (курсам)**

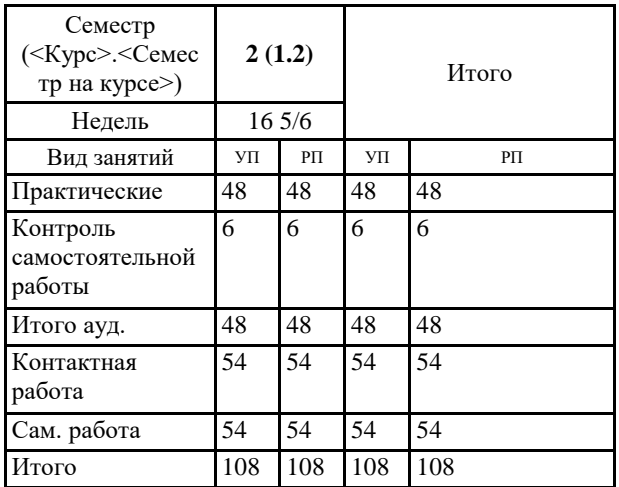

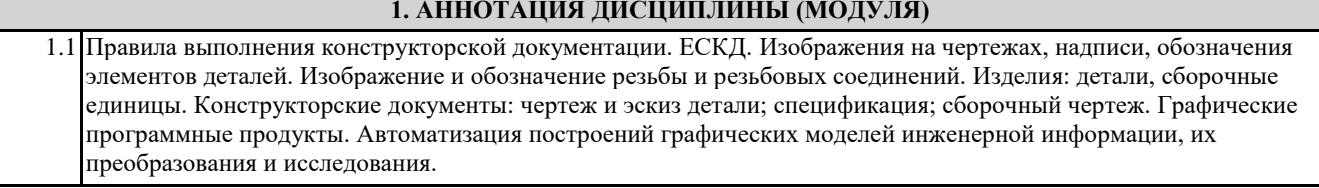

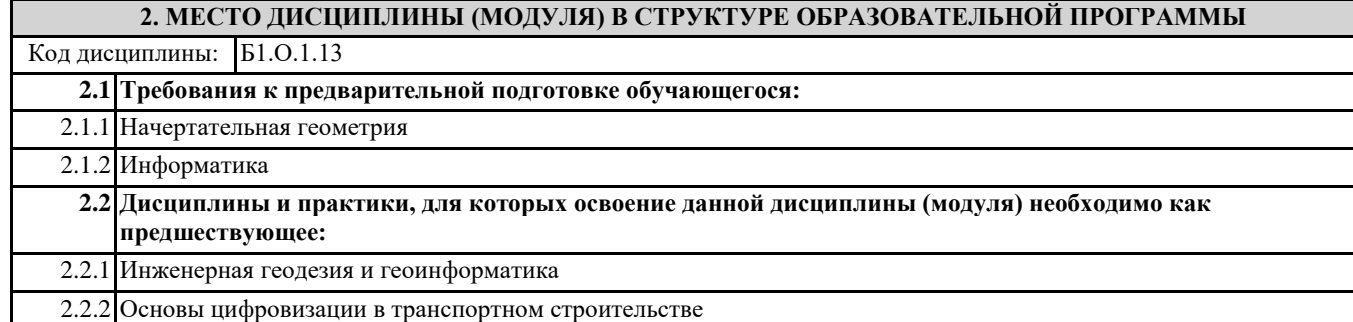

#### **3. ПЕРЕЧЕНЬ ПЛАНИРУЕМЫХ РЕЗУЛЬТАТОВ ОБУЧЕНИЯ ПО ДИСЦИПЛИНЕ (МОДУЛЮ), СООТНЕСЕННЫХ С ПЛАНИРУЕМЫМИ РЕЗУЛЬТАТАМИ ОСВОЕНИЯ ОБРАЗОВАТЕЛЬНОЙ ПРОГРАММЫ**

**ОПК-1: Способен решать инженерные задачи в профессиональной деятельности с использованием методов естественных наук, математического анализа и моделирования**

**Знать:**

Основные базовые понятия и методы математического анализа, аналитической геометрии и линейной алгебры, дифференциального и интегрального исчисления, дискретной математики, теории вероятностей и математической статистики;

принципы решения инженерных задач в профессиональной деятельности с использованием методов моделирования; методы и способы измерений, выбора материалов

**Уметь:**

решать прикладные задачи транспортной и строительной отраслей численными методами анализа, методами решения дифференциальных уравнений, поиска экстремумов;

использовать средства измерений для решения профессиональных задач, применяя методы моделирования, математического анализа, естественнонаучные и общеинженерные знания

**Владеть:**

навыками применения методов естественных наук, математического анализа и моделирования для решения инженерных задач в профессиональной деятельности;

навыками применения законов физики в практической деятельности

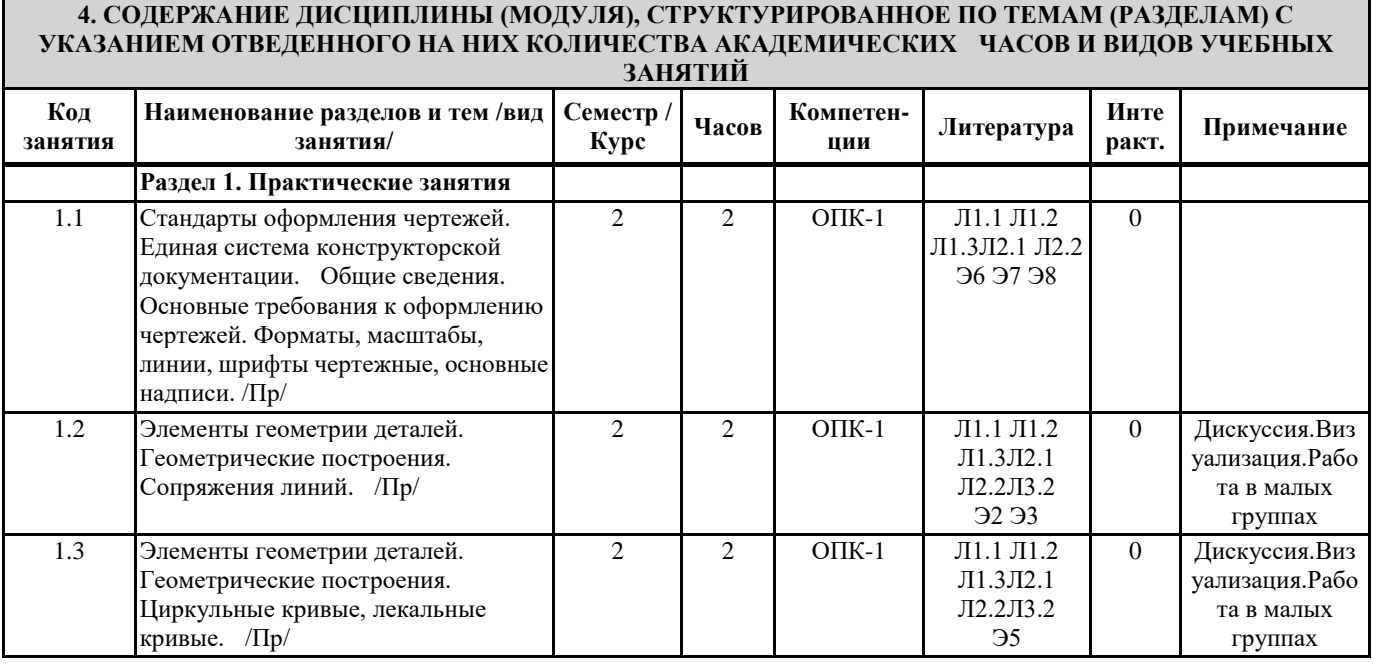

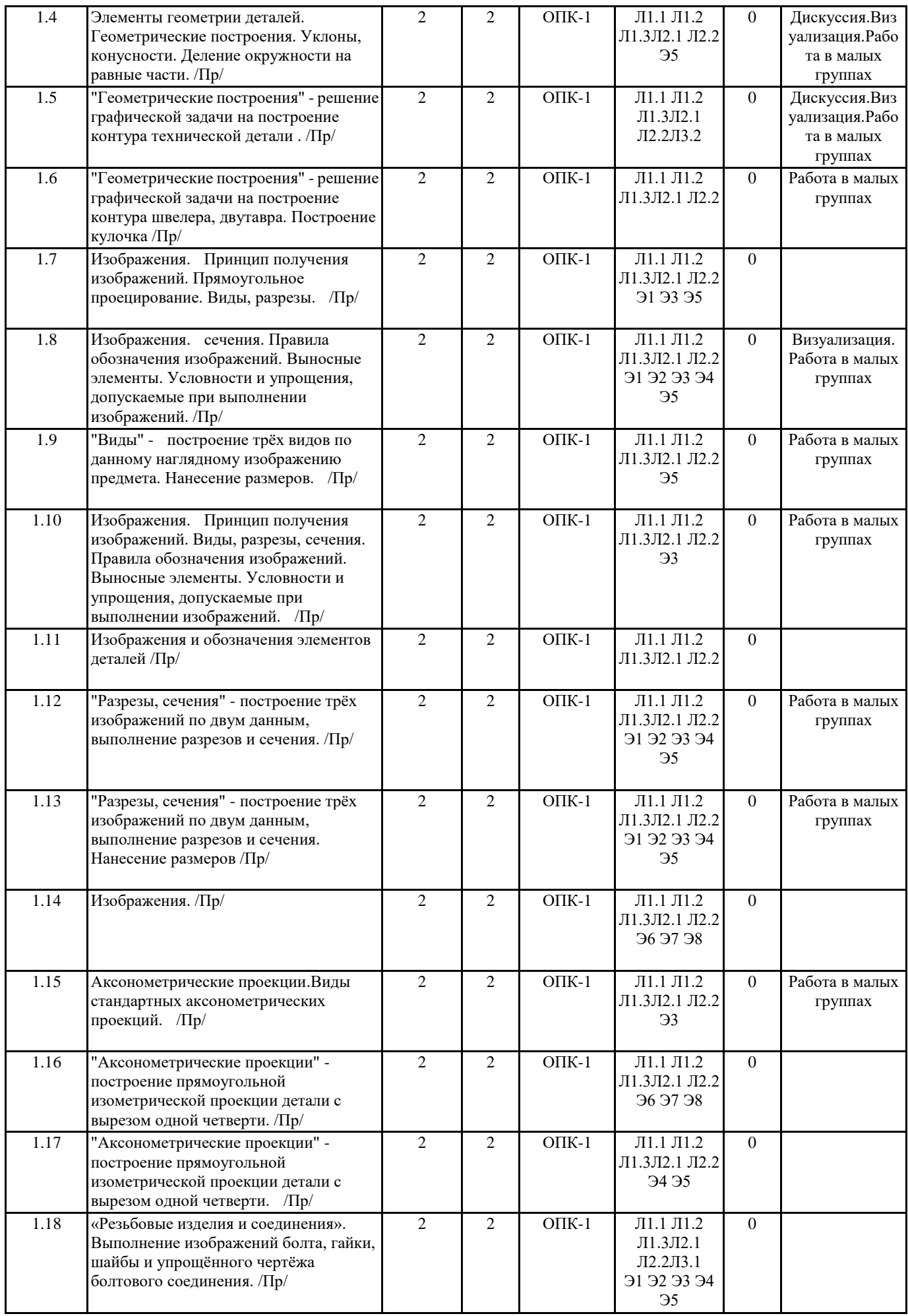

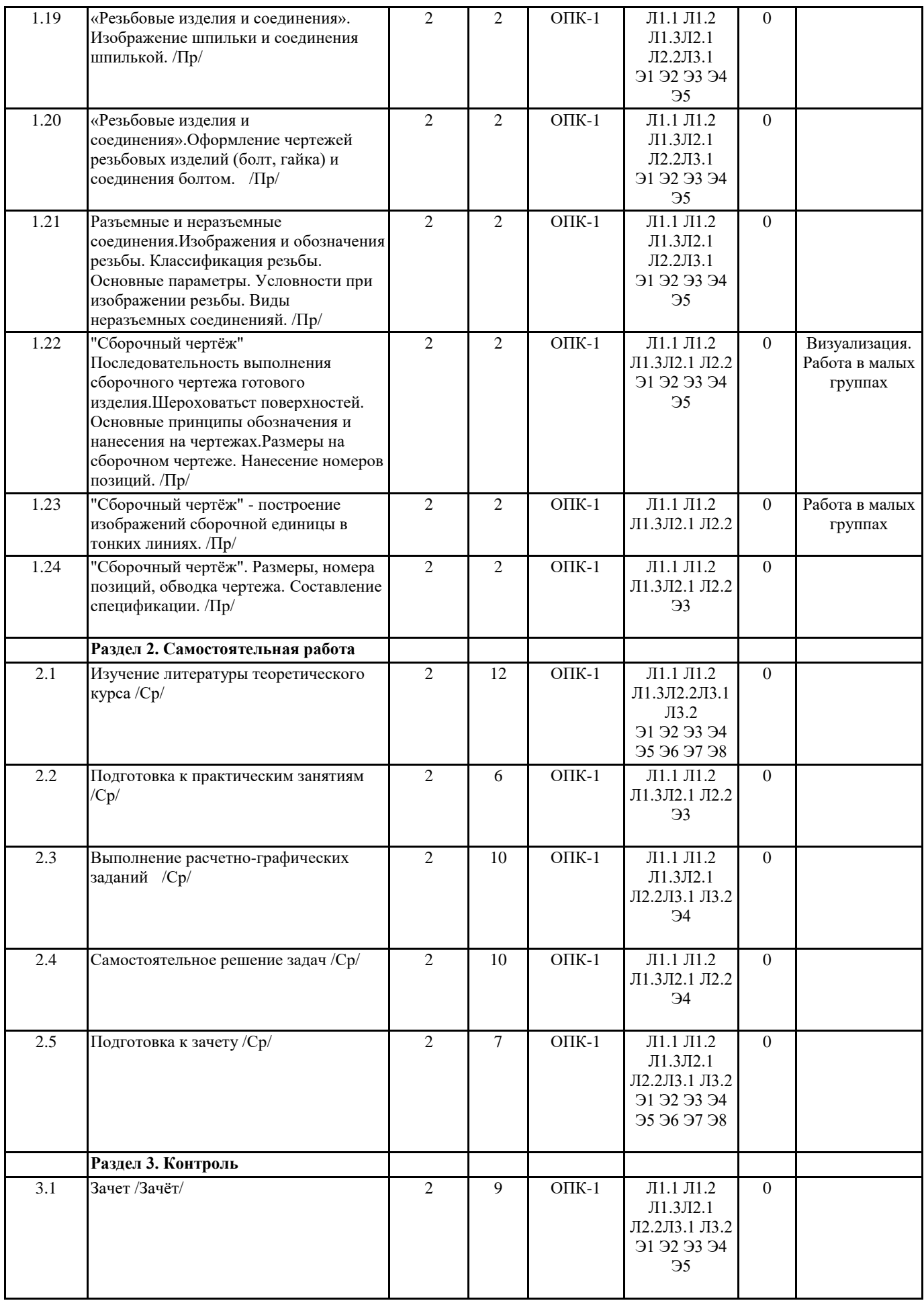

#### **Размещены в приложении**

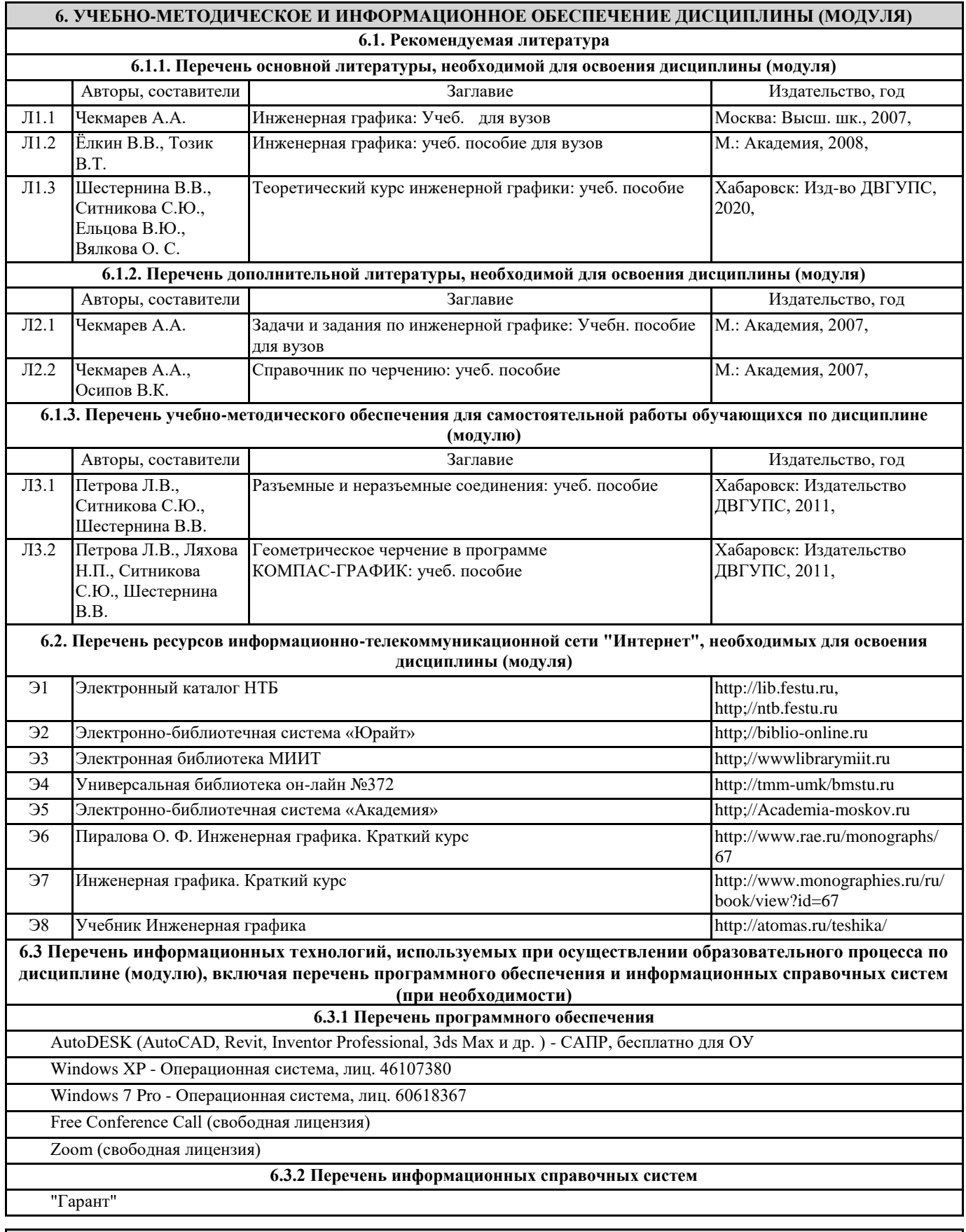

**7. ОПИСАНИЕ МАТЕРИАЛЬНО-ТЕХНИЧЕСКОЙ БАЗЫ, НЕОБХОДИМОЙ ДЛЯ ОСУЩЕСТВЛЕНИЯ ОБРАЗОВАТЕЛЬНОГО ПРОЦЕССА ПО ДИСЦИПЛИНЕ (МОДУЛЮ)** Аудитория Назначение Оснащение (ПримИЖТ) Учебная аудитория для проведения занятий Программное обеспечение:

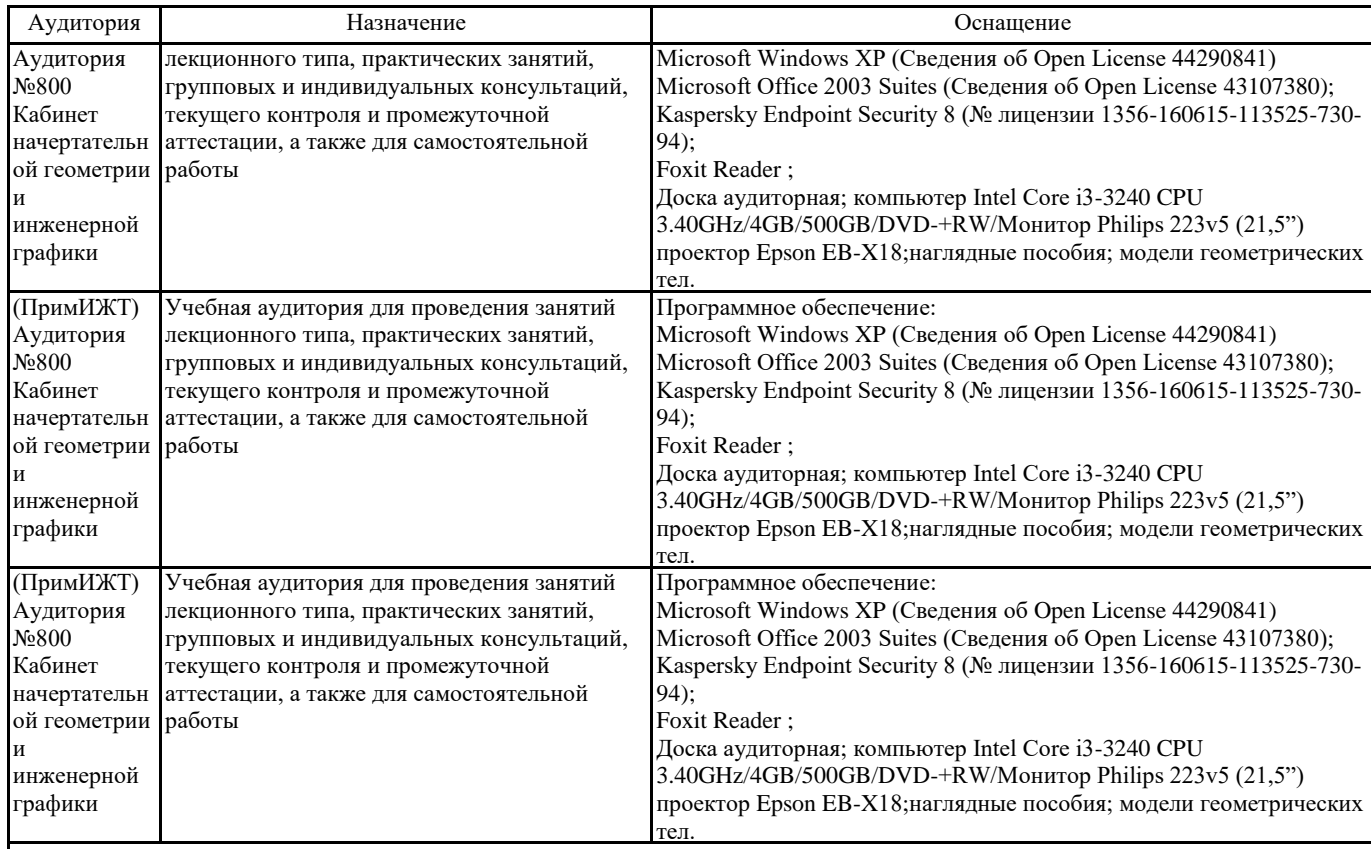

#### **8. МЕТОДИЧЕСКИЕ МАТЕРИАЛЫ ДЛЯ ОБУЧАЮЩИХСЯ ПО ОСВОЕНИЮ ДИСЦИПЛИНЫ (МОДУЛЯ)**

#### Практические занятия

Проработка рабочей программы, уделяя особое внимание целям и задачам структуре и содержанию дисциплины. Конспектирование источников кратко, схематично, последовательно фиксировать основные положения, выводы, формулировки, обобщения; помечать важные мысли, выделять ключевые слова, термины, теоремы и алгоритмы решения задач. Проверка терминов, понятий с помощью словарей, справочников с выписыванием толкований в тетрадь. Обозначить вопросы, термины, материал, который вызывает трудности, пометить и попытаться найти ответ в рекомендуемой литературе.. Подготовка ответов к контрольным вопросам, просмотр рекомендуемой литературы, решение задач по разделам курса: ЕСКД; изображения – виды, разрезы, сечения; сопряжение; лекальные и циркульные кривые; разъемные и нерзъемные соединения; аксонометрия; сборочный чертёж. Если самостоятельно не удается разобраться в материале, необходимо сформулировать вопрос и задать преподавателю на консультации, на практическом занятии. На практических занятиях студенты работают в рабочих тетрадях, на чертежных листах и у доски выполняя построения и решая графические задачи.

В практических занятиях применяются интерактивный метод в виде дискуссии, визуализации, работы в малых группах. Визуализация учит студентов преобразовывать визуальную форму в устную и письменную информацию, формирует у них профессиональное мышление за счет систематизации и выделения наиболее значимых, существенных элементов содержания обучения. Занятие сводится к связному, развернутому комментированию преподавателем подготовленных наглядных материалов, полностью раскрывающему тему данного занятия.

Подготовка преподавателем состоит в том, чтобы изменить, переконструировать учебную информацию по теме занятия в визуальную форму для представления студентам через технические средства обучения или вручную (схемы, рисунки, чертежи, слайды и т.п.). К этой работе могут привлекаться и студенты, у которых в связи с этим будут формироваться соответствующие умения, развиваться высокий уровень активности, воспитываться личностное отношение к содержанию обучения.

Дискуссия предполагает взаимодействие преподавателя и учащегося, свободный обмен мнениями, идеями и взглядами по исследуемому вопросу. Это оживляет учебный процесс, активизирует познавательную деятельность аудитории и, что очень важно, позволяет преподавателю управлять коллективным мнением группы, использовать его в целях убеждения, преодоления негативных установок и ошибочных мнений некоторых обучаемых. По ходу занятия преподаватель приводит отдельные примеры в виде ситуаций или кратко сформулированных проблем и предлагает студентам коротко обсудить, затем краткий анализ, выводы.

Данный метод позволяет преподавателю видеть, насколько эффективно слушатели используют полученные знания в ходе дискуссии. Наибольший эффект достигается при правильном подборе вопросов для дискуссии и умелом, целенаправленном управлении ею. Так же можно предложить слушателям проанализировать и обсудить конкретные ситуации, материал. Работа в малых группах - этот метод дает всем студентам возможность участия в работе, практиковать навыки сотрудничества, межличностного общения (умение активно слушать, вырабатывать общее мнение, разрешать возникающие разногласия).При организации групповой работы (желательно с нечетным количеством участников),

необходимо убедиться, что учащиеся обладают знаниями и умениями, необходимыми для выполнения группового задания. Нужно стремиться сделать свои инструкции максимально четкими и предоставлять группе достаточно времени на выполнение задания.

#### индивидуальные задания

Знакомство с основной и дополнительной литературой, включая справочные издания, зарубежные источники, конспект основных положений, терминов, сведений, требующих для запоминания и являющихся основополагающими в этой теме. Выполнение контрольных работ на занятии по индивидуальным заданиям студенты выполняют решения графических задач с полученными навыками, умениями и владением материала, учитывая алгоритм решения.

#### Расчетно-графическая работа

Студент знакомиться со структурой и оформлением РГР.

Изучает лекции, учебную, нормативную и другую литературу. Выполняются расчетно-графические работы по темам: Геометрическому черчению, Проекционному черчению, Аксонометрические проекции, сборочный чертёж. Задания и инструкция по выполнению РГР находится в методических материалах по дисциплине.

#### Подготовка к зачету

При подготовке к зачету необходимо ориентироваться на конспекты лекций, рекомендуемую литературу и др. Уметь воспроизводить устно и письменно основную теоретическую базу учебного материала, выполнять рекомендуемые для сдачи экзамена графические задачи.

Проведение учебного процесса может быть организовано с использованием ЭПОС университета и в цифровой среде (группы в социальных сетях, электронная почта, видеосвязь и д р. платформы). Учебные занятия с применением ДОТ проходят в соответствии с утвержденным расписанием. Текущий контроль и промежуточная аттестация обучающихся проводится с применением ДОТ.

# **Оценочные материалы при формировании рабочей программы**

по дисциплине

Инженерная и компьютерная графика

\_\_\_\_\_\_\_\_\_\_\_\_\_\_\_\_\_\_\_\_\_\_\_\_\_\_\_\_\_\_\_\_\_\_\_\_\_\_\_\_\_\_\_\_\_\_\_\_\_\_\_\_\_\_\_\_\_\_\_\_\_\_\_\_\_\_\_\_\_\_\_\_\_\_ полное наименование дисциплины (МДК, ПП)

23.05.06 Строительство железных дорог, мостов и транспортных тоннелей код и наименование специальности

Формируемые компетенции: ОПК-1

### **1. Описание показателей, критериев и шкал оценивания компетенций.**

### 1.1.Показатели и критерии оценивания компетенций

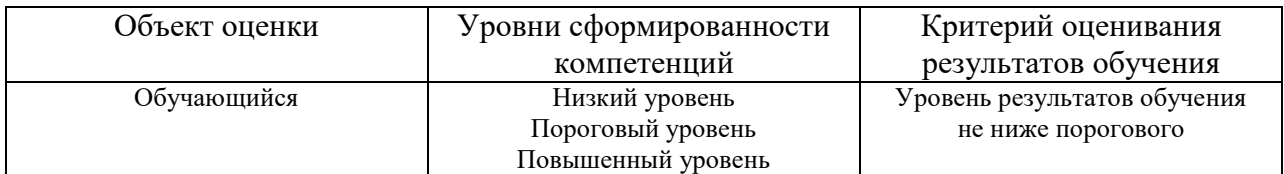

#### 1.2.Шкалы оценивания компетенций при сдаче зачета

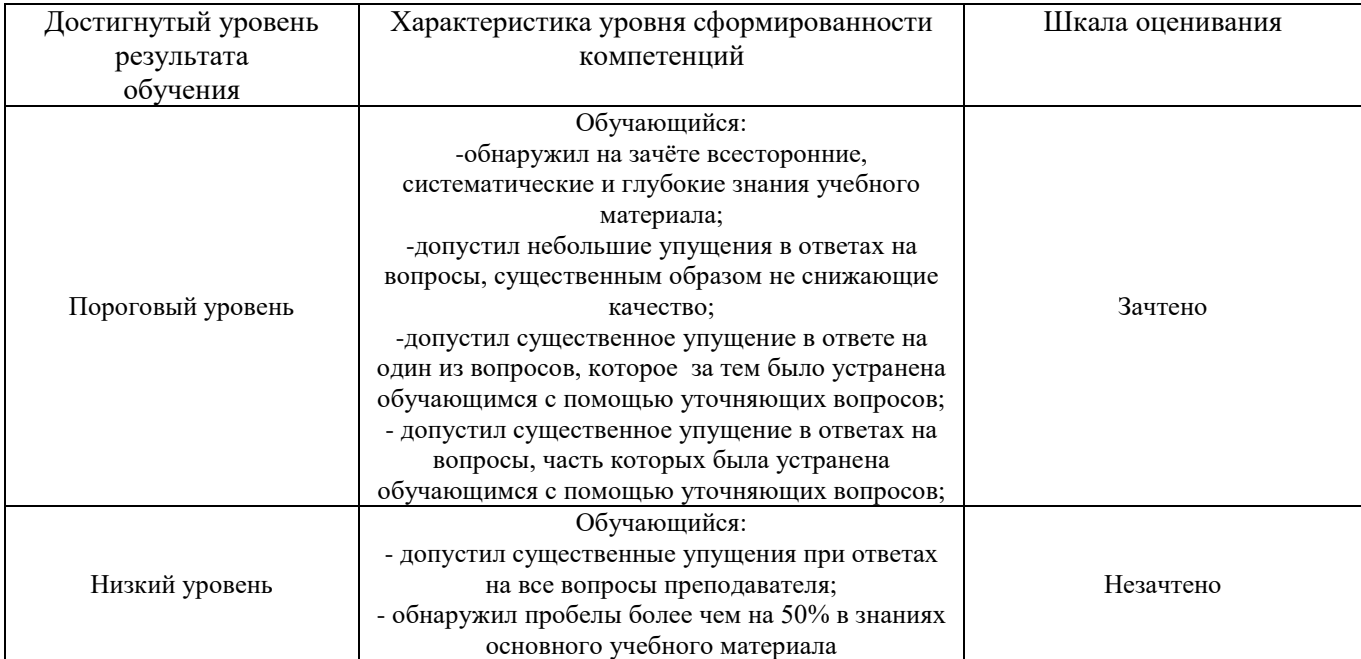

Описание шкал оценивания

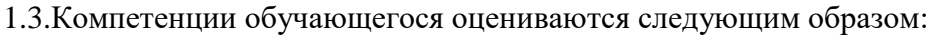

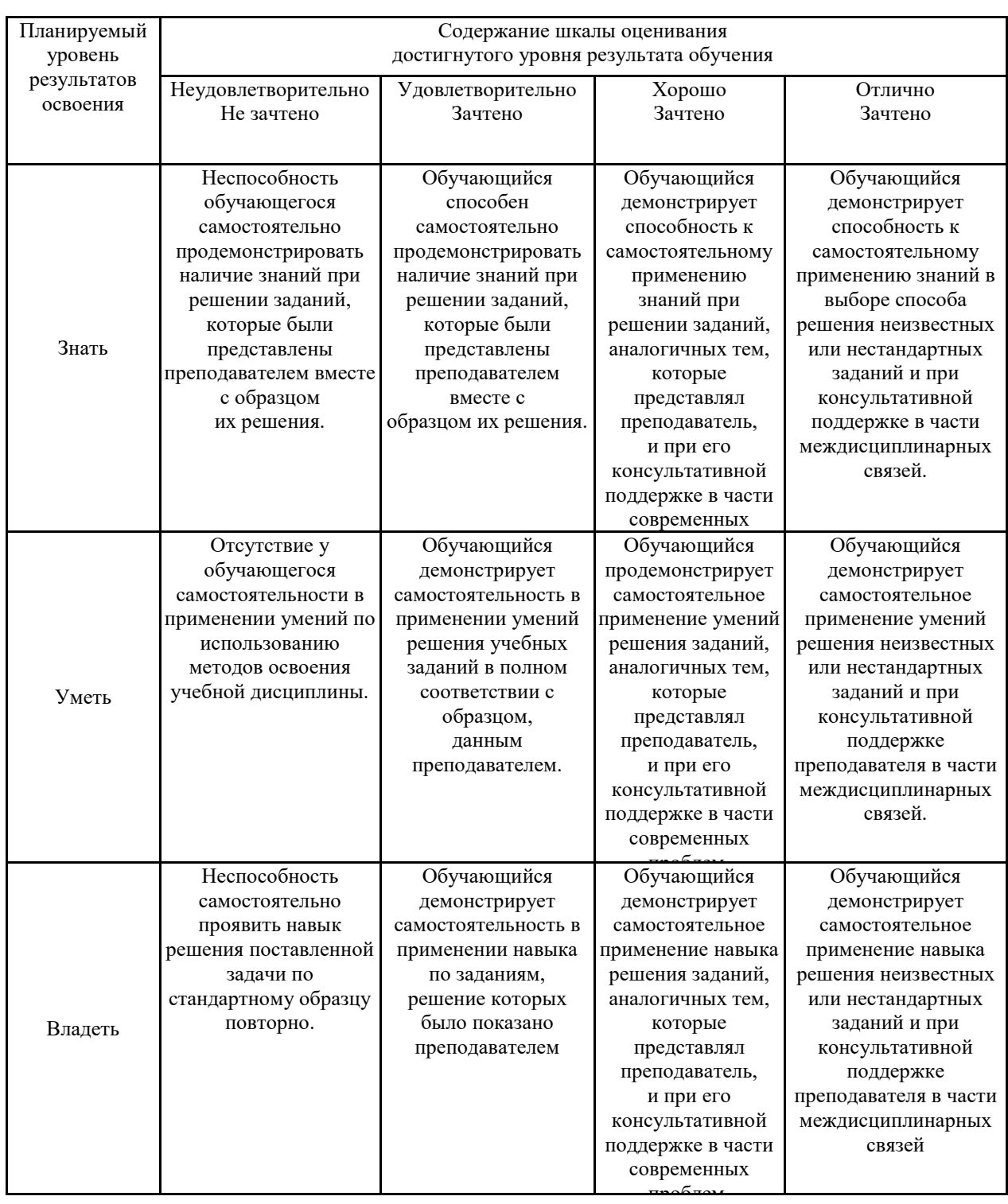

#### **2. Перечень примерных вопросов к зачёту** (ОПК-1)

1. Основные требования ЕСКД к оформлению чертежей. Форматы, масштабы, линии, основные надписи.

- 2. Изображения на чертежах.
- 3. Прямоугольное проецирование.
- 4. Виды, разрезы, сечения, выносные элементы, нанесение размеров.
- 5. Построение эскизов.
- 6. Стандартные аксонометрические проекции.
- 7. Изображение резьбовых элементов деталей. Основные параметры резьбы.
- 8. Типы резьбы. Изображение резьбы на чертежах. Обозначение резьбы.
- 9. Изображение деталей разъемных соединений. Болты, винты, шпильки.
- 10. Гайки, шайбы, пружины.
- 11. Болтовое, шпилечное и винтовое соединение.
- 12. Неразъемные соединения.
- 13. Сборочный чертеж. Виды и назначение.
- 14. Содержание сборочной единицы.
- 15. Размеры на сборочном чертеже.
- 16. Спецификация.
- 17. Условности и упрощения на сборочных чертежах.
- 18. Эскиз.
- 19. Деталирование.
- 20. Чтение сборочного чертежа.
- 21. Чертеж общего вида.
- 22. Шероховатость.

#### **3. Тестовые задания. Оценка по результатам тестирования.**

3.1. Примерные задания теста (ОПК-1)

*1. Задание {{ 1 }} ТЗ № 1*

*. . . . . – это конструкторский документ, определяющий состав сборочной единицы, комплекса или комплекта.*

*Правильные варианты ответа:* спецификация; Спецификация; СПЕЦИФИКАЦИЯ;

#### *2. Задание {{ 2 }} ТЗ № 2*

*Спецификацию выполняют на отдельных листах формата . . . . .*

 $\Box$  A0  $\Box$  A1  $\boxtimes$  A4  $\Box$  A<sub>2</sub>

### *3. Задание {{ 3 }} ТЗ № 3*

Последовательность расположения разделов спецификации для учебных сборочных чертежей

- **1:** Документация
- **2:** Сборочные единицы
- **3:** Детали
- **4:** Стандартные изделия
- **5:** Материалы
- *4. Задание {{ 4 }} ТЗ № 4*

*Наименование деталей в спецификации записывают в . . . . . падеже.*

*Правильные варианты ответа:* именительном; Именительном; ИМЕНИТЕЛЬНОМ;

*5. Задание {{ 5 }} ТЗ № 5*

*Допускается совмещать спецификацию со сборочным чертежом при условии их размещения на листе формата . . . . .*

- $\Box$  A1
- $\Box$  A<sub>2</sub>
- $\Box$  A3
- $\overline{M}$  A4

# *6. Задание {{ 6 }} ТЗ № 6*

*Для какого производства допускается совмещать спецификацию со сборочным чертежом на листах любого формата?*

 Массового Серийного Единичного  $\Box$  Не имеет значения

# *7. Задание {{ 7 }} ТЗ № 7*

*Конструкторский документ, содержащий изображение изделия и другие данные, необходимые для его сборки и контроля называется. . . . .*

- чертеж детали спецификация сборочный чертеж
- габаритный чертеж

# *8. Задание {{ 8 }} ТЗ № 8*

*Изделие, составные части которого подлежат соединению между собой на предприятии изготовителе, называют. . . . .* 

 $\Box$  деталь оригинальная стандартная деталь сборочная единица

# *9. Задание {{ 9 }} ТЗ № 9*

*Места соприкосновений смежных деталей на сборочном чертеже вычерчиваются. . . . .*

 $\varPi$  двойной линией

- одной линией
- разомкнутой линией
- штрих-пунктирной линией

## *10. Задание {{ 10 }} ТЗ № 10*

*. .*

*Составные части изделия на сборочном чертеже обозначают с помощью. . .* 

 $\Box$  размеров

спецификации

номеров позиций

# *11. Задание {{ 11 }} ТЗ № 11*

*Номера позиций на сборочном чертеже наносят на полках линий выносок, которые располагаются. . . . .* 

вертикально

- наклонно
- горизонтально
- произвольно

## *12. Задание {{ 12 }} ТЗ № 12*

*В каких случаях допускается делать общую линию выноску для нанесения номеров позиций на сборочных чертежах?*

для резьбовых деталей

- для стандартных деталей
- для группы деталей с отчетливо-выраженной взаимосвязью
- для любых соединений

*13. Задание {{ 13 }} ТЗ № 13*

*Номера позиций на сборочных чертежах обозначают:*

произвольно

- группируют в столбец
- группируют в строчку
- группируют в колонки и строчки

# *14. Задание {{ 14 }} ТЗ № 14*

*Для обозначения номеров позиций на сборочных чертежах линии выноски и полки проводят. . . . .*

основной сплошной линией

- штрих-пунктирной линией
- сплошной тонкой линией
- штриховой

# *15. Задание {{ 15 }} ТЗ № 15*

*На сборочных чертежах номера позиций записывают размером шрифта. . . .* 

 $\Box$  No 10

*.*

- $\boxtimes$  в 1,5 2 раза большим, чем размер шрифта для размерных чисел
- равным размеру шрифта размерных чисел
- произвольно

## *16. Задание {{ 18 }} ТЗ № 18*

*На сборочных чертежах штриховка одной детали должна быть . . . . . на всех изображениях.*

различной

- одинаковой
- произвольной

#### *17. Задание {{ 19 }} ТЗ № 19*

*На сборочных чертежах такие детали, как болты, винты, штифты, непустотелые валы в продольном разрезе показывают . . . . .*

### невидимыми

- рассеченными
- заштрихованными
- незаштрихованными

## *18. Задание {{ 20 }} ТЗ № 20*

*На сборочном чертеже допускается показывать зачерненными узкие полоски сечений шириной . . . . .*

## $\mathcal{D}$  2 мм

- $\nabla$  2 мм и менее
- от 5 мм до 2 мм
- от 7 мм до 5 мм

## *19. Задание {{ 61 }} ТЗ № 61*

На сборочных чертежах допускается не показывать

- фаски
- скругления
- мелкие элементы
- резьбовые соединения
- пружины

### *20. Задание {{ 21 }} ТЗ № 21*

*. . . . . . . – изображение обращенной к наблюдателю видимой части поверхности предмета.*

### $\Box$  разрез

- вид
- сечение
- местный разрез

## *21. Задание {{ 22 }} ТЗ № 22*

*. . . . . . . – изображение предмета, мысленно рассеченного одной или несколькими плоскостями. На этом изображении показывается то, что получается в секущей плоскости и что расположено на ней.*

### $\mathscr{D}$  разрез

- вид
- сечение
- выносной элемент

### *22. Задание {{ 23 }} ТЗ № 23*

*. . . . . . . – изображение фигуры, получающейся при мысленном рассечении предмета одной или несколькими плоскостями. На этом изображении показывается только то, что получается непосредственно в секущей плоскости.*

 $\Box$  разрез сечение вид

#### *23. Задание {{ 24 }} ТЗ № 24*

*Виды, получаемые на плоскостях, непараллельных основным плоскостям проекций, называют. . . . .*

 $\Box$  основные дополнительные местные

#### *24. Задание {{ 25 }} ТЗ № 25*

*Изображение отдельного, ограниченного места поверхности предмета называется . . . . . . . видом.*

основным

- местным
- дополнительным

## *25. Задание {{ 26 }} ТЗ № 26*

*В качестве главного вида принимают один из основных видов:*

вид спереди

вид сверху

вид справа

вид слева

### *26. Задание {{ 27 }} ТЗ № 27*

*Контур вынесенного сечения изображают:*

сплошными основными линиями

- сплошными тонкими линиями
- штрих-пунктирными линиями
- штриховыми линиями

### *27. Задание {{ 28 }} ТЗ № 28*

*Контур наложенного сечения изображают:*

- сплошными основными линиями
- сплошными тонкими линиями
- штрих-пунктирными линиями
- штриховыми линиями

### *28. Задание {{ 30 }} ТЗ № 30*

*Как указывается масштаб изображений на поле чертежа?*

 $\Box$  5 : 1  $\Box$  M 5 : 1  $\boxtimes$  (5 : 1)

- $\Box$  {5:1}
- *29. Задание {{ 31 }} ТЗ № 31*

*Размер шрифта h определяется:*

- высотой прописных букв в милиметрах
- высотой строчных букв в милиметрах
- высотой дополнительных знаков

### *30. Задание {{ 32 }} ТЗ № 32*

*Линейные размеры и их предельные отклонения на чертежах указывают в . . . . . , без обозначения единицы измерения.*

- $\Box$  метрах
- сантиметрах
- микрометрах
- миллиметрах

#### *31. Задание {{ 33 }} ТЗ № 33*

*Каким должно быть минимальное расстояние между параллельными размерными линиями?*

 $\overline{M}$  7 мм

- $\Box$  10 мм  $\Box$  5 мм
- $\Box$  15 мм

#### *32. Задание {{ 34 }} ТЗ № 34*

*. . . . . . . . . – это изделие, изготовленное из однородного по наименованию и марке материала, без применения сборочных операций.*

#### $\Box$  сборочная единица

комплекс

деталь

комплект

#### *33. Задание {{ 35 }} ТЗ № 35*

*. . . . . . . . . – это конструкторский документ, содержащий изображение детали и другие данные, необходимые для ее изготовления и контроля.*

 $\Box$  габаритный чертеж

чертеж общего вида

- чертеж детали
- сборочный чертеж

*34. Задание {{ 36 }} ТЗ № 36*

*Какая часть поля чертежа должна быть заполнена изображениями и надписями?*

 $77,50%$ 

⊠ 75%

 $\Box$  100%

 $\Box$  30%

 $\Box$  90%

## *35. Задание {{ 38 }} ТЗ № 38*

*. . . . . . . . . – это конструкторский документ, выполненный от руки, в глазомерном масштабе, с сохранением пропорций между элементами изделия и соблюдением всех требований стандартов ЕСКД.*

чертеж детали

эскиз

чертеж общего вида

сборочный чертеж

### *36. Задание {{ 39 }} ТЗ № 39*

*Что является основанием для определения величины изображаемого изделия и его элементов на чертеже?*

масштаб изображения

- размерные числа
- предельные отклонения размеров
- количество изображений изделия

### *37. Задание {{ 40 }} ТЗ № 40*

*С чего необходимо начинать простановку размеров на чертеже детали?*

 $\Box$  с нанесения выносных и размерных линий

 с мысленного расчленения детали на элементарные составные поверхности

## выбора размерных баз

с обмера детали

### *38. Задание {{ 62 }} ТЗ № 62*

Соответствие обозначения масштабов с их названиями

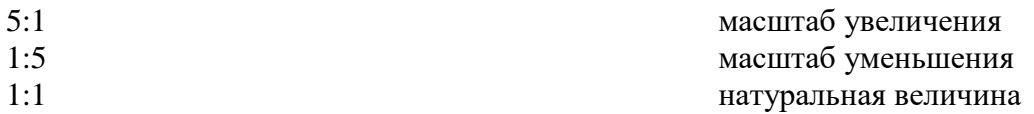

*39. Задание {{ 71 }} ТЗ № 71*

*Ось детали, в которой преобладают поверхности вращения, рекомендуется располагать на главном виде:*

наклонно

вертикально

горизонтально

произвольно

## *40. Задание {{ 41 }} ТЗ № 41*

*Как располагают на главном виде литые корпусные детали?*

 $\mathbb Z$  привалочные плоскости должны занимать горизонтальное положение

привалочные плоскости должны занимать произвольное положение

привалочные плоскости должны занимать вертикальное положение

привалочные плоскости должны занимать наклонное положение

## *41. Задание {{ 42 }} ТЗ № 34*

*Поверхность, образованная при винтовом движении плоского контура по цилиндрической или конической поверхности это……….*

*Правильные варианты ответа:* резьба; Резьба; РЕЗЬБА;

*42. Задание {{ 43 }} ТЗ № 35*

*Расстояние между соседними одноименными боковыми сторонами профиля в направлении, параллельном оси резьбы это…………*

*Правильные варианты ответа:* шаг резьбы; Шаг резьбы; ШАГ РЕЗЬБЫ; *43. Задание {{ 44 }} ТЗ № 36*

*Прямая, относительно которой происходит винтовое движение плоского контура, образующего резьбу это………*

*Правильные варианты ответа:* ОСЬ РЕЗЬБЫ; ось резьбы; Ось резьбы; *44. Задание {{ 45 }} ТЗ № 37 Контур сечения резьбы в плоскости, проходящей через ее ось это………*

*Правильные варианты ответа:* профиль резьбы; Профиль резьбы; ПРОФИЛЬ РЕЗЬБЫ; *45. Задание {{ 49 }} ТЗ № 41 На каком из чертежей показана резьба наружная ?*

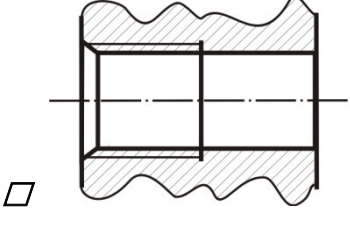

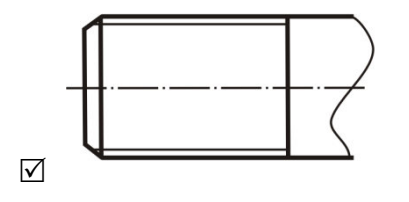

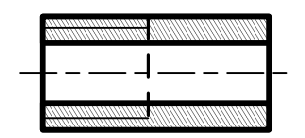

 $\sqrt{ }$ 

 $\Box$ *46. Задание {{ 51 }} ТЗ № 43 Что обозначает запись: М20?*

 $\varnothing$  резьба метрическая с крупным шагом номинальным диаметром 20

 $\square$  резьба метрическая с мелким шагом номинальным диаметром 20

 $\square$  резьба трубная цилиндрическая номинальным диаметром 20

 $\Box$ резьба упорная номинальным диаметром 20

# *47. Задание {{ 52 }} ТЗ № 44 Какой угол профиля α<sup>0</sup>метрической резьбы?*

 $\varnothing$  α=60°

- $\Box$  α=55°
- $\Box$   $\alpha = 30^{\circ}$
- $\Box$  α=45°

# *48. Задание {{ 53 }} ТЗ № 45*

*Какой тип линий используется при изображении границы резьбы на чертеже, если резьба изображена как видимая?*

сплошная толстая основная

сплошная тонкая

#### штриховая

штрих-пунктирная

*49. Задание {{ 54 }} ТЗ № 46*

*Какие типы линий чертежа используют при изображении резьбы, если она невидимая?*

тонкая сплошная

тонкая волнистая

штриховая

штрихпунктирная

*50. Задание {{ 55 }} ТЗ № 48 Что означает выделенное условное обозначение шпильки:* 

*Шпилька М16 х 1,5 – 6q х 120. 109. 40 Х 026. ГОСТ 22033-78*

мелкий шаг резьбы

- поле допуска резьбы
- класс прочности материала шпильки
- номинальный диаметр резьбы

### *51. Задание {{ 57 }} ТЗ № 50*

*Что указывает выделенное обозначение?*

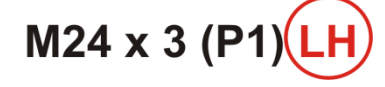

резьба левая

правая резьба

профиль резьбы

ход резьбы

### *52. Задание {{ 60 }} ТЗ № 60*

Соответствие определений и видов размеров на сборочном чертеже.

#### *53. Задание {{ 59 }} ТЗ № 52*

Установочные размеры указывают положение сборочной единицы в изделии Габаритные размеры указывают пространство, занимаемое изделием

Монтажные размеры правильной сборки составных частей служат для правильной сборки составных часте изделия

Параметрические размеры характеризуют эксплуатационные показатели сборочной единицы

Присоединительные размеры величины элементов для соединения с другими изделиями

*Исполнение болта с шестигранной головкой класса точности В на данном чертеже?*

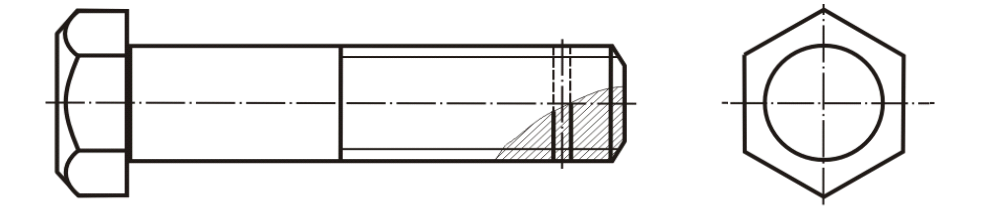

## Исполнение 1

Исполнение 2

Исполнение 3

### *54. Задание {{ 63 }} ТЗ № 63*

Соответствие названия знака и его изображения диаметр конусность

радиус

развернуто

 $\sum$ 

*R*

повернуто уклон

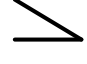

*55. Задание {{ 64 }} ТЗ № 64* Соответствие между обозначением и названием резьбы М24 метрическая Tr 36x6 тропецеидальная G 1/2 - A Tрубная цилиндрическая S60 упорная *56. Задание {{ 65 }} ТЗ № 65*

*На каком чертеже показана внутренняя резьба?*

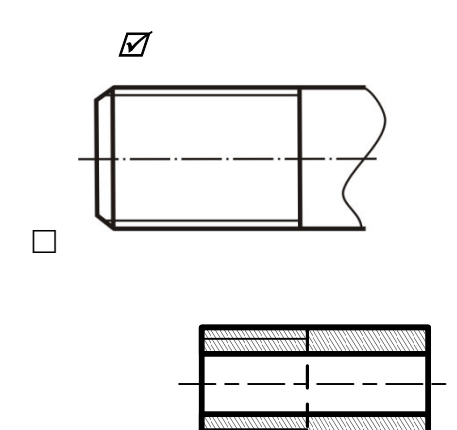

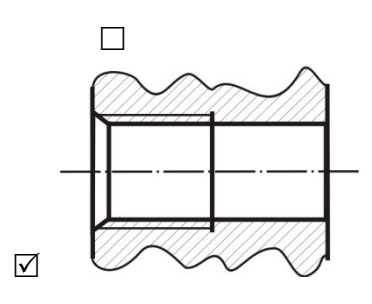

*57. Задание {{ 66 }} ТЗ № 66* Соответствие между обозначенным размером и его функцией

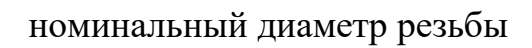

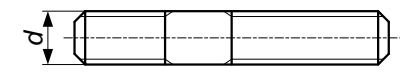

*<sup>l</sup><sup>1</sup>* длина ввинчиваемого конца

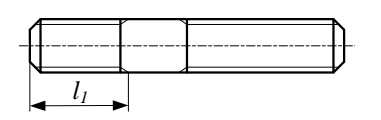

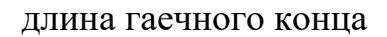

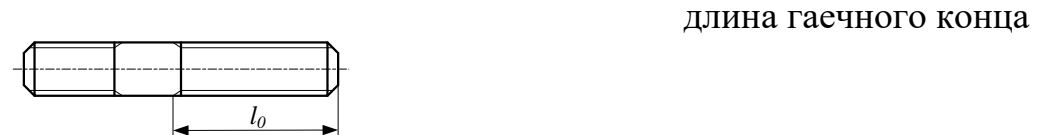

длина шпильки

*С х 45°* фаска

*58. Задание {{ 67 }} ТЗ № 67* Соответствие между типом винта и его изображением

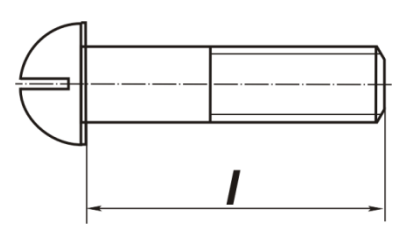

винт со сферической головкой

винт с потайной головкой

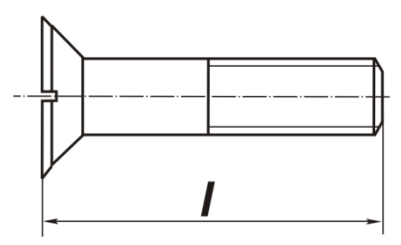

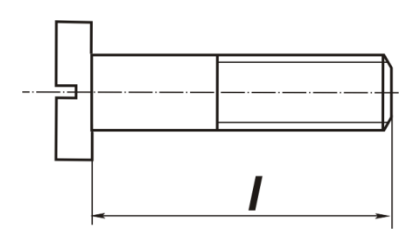

винт с полупотайной головкой

винт с цилиндрической головкой

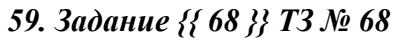

Последовательность параметров, входящих в обозначение резьбы

- **1:** профиль
- **2:** диаметр
- **3:** шаг
- **4:** направление резьбы

#### *60. Задание {{ 69 }} ТЗ № 69*

Последовательность обозначения номеров позиций составных частей издели на сборочном чертеже

- **1:** найти деталь на изображении
- **2:** отметить изображение точкой
- **3:** выполнить линию-выноску
- **4:** изобразить линию-полку
- **5:** обозначить номер позиции в соответствие со спецификацией

#### *61. Задание {{ 70 }} ТЗ № 70*

Последовательность выполнения эскиза детали

- **1:** осмотр детали
- **2:** расчленение детали на простые геометрические формы

**3:** выбор главного вида и количества изображений

- **4:** подготовка стандартного формата
- **5:** вычерчивание изображений детали
- **6:** нанесение выносных и размерных линий
- **7:** обмер детали, простановка размерных чисел
- **8:** заполнение основной надписи, технических требований и таблиц

3.2. Соответствие между бальной и рейтинговой системами оценивания знаний, умений, навыков и (или) опыта деятельности, устанавливается посредством следующей таблицы:

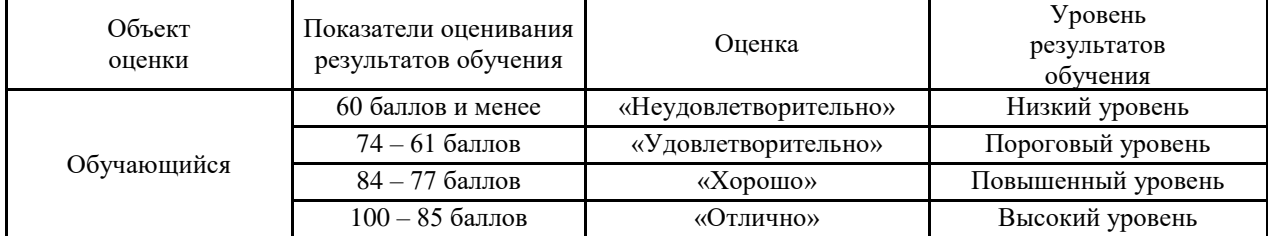

#### **4.Оценка ответа обучающего на вопросы зачёта**

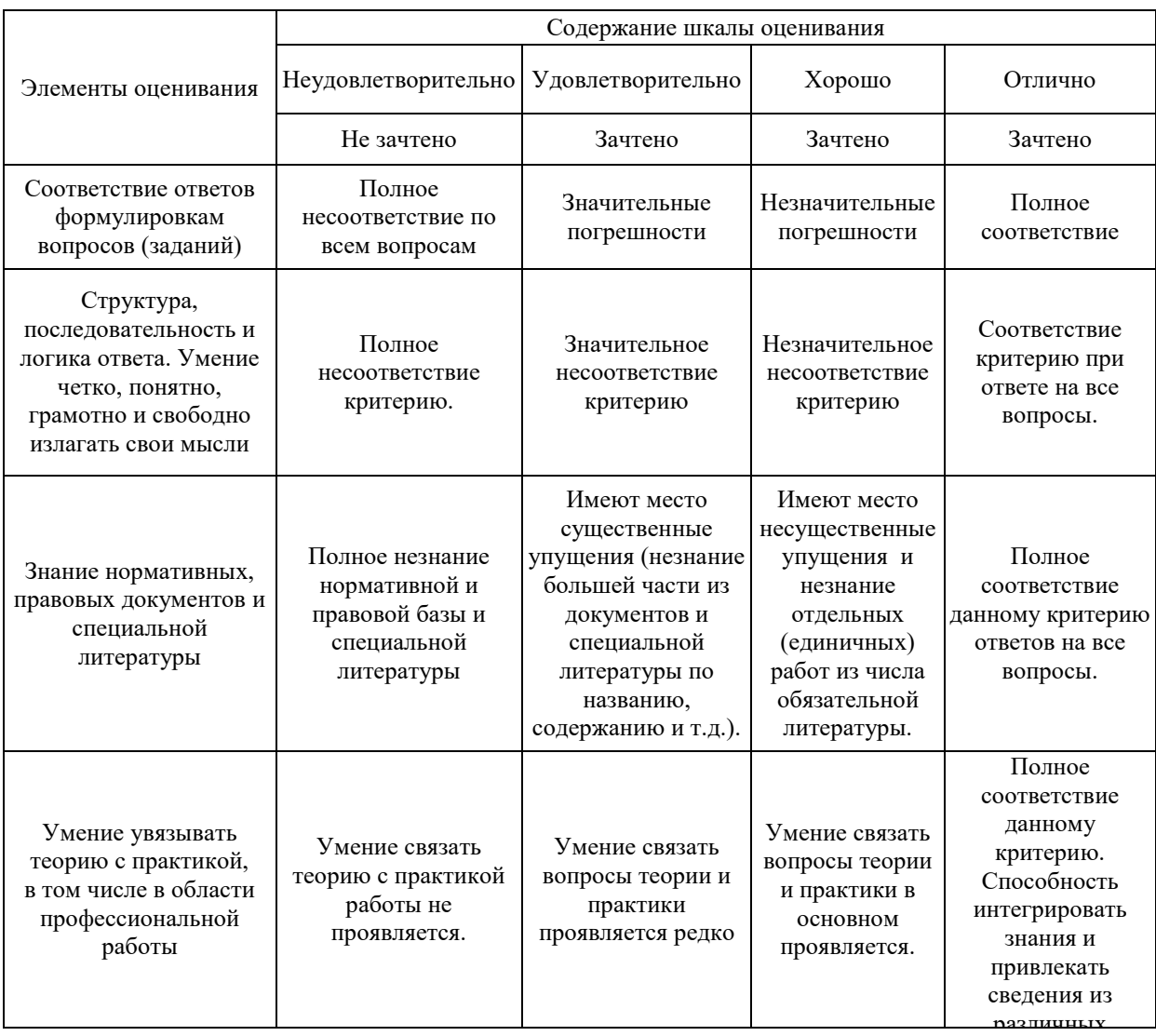

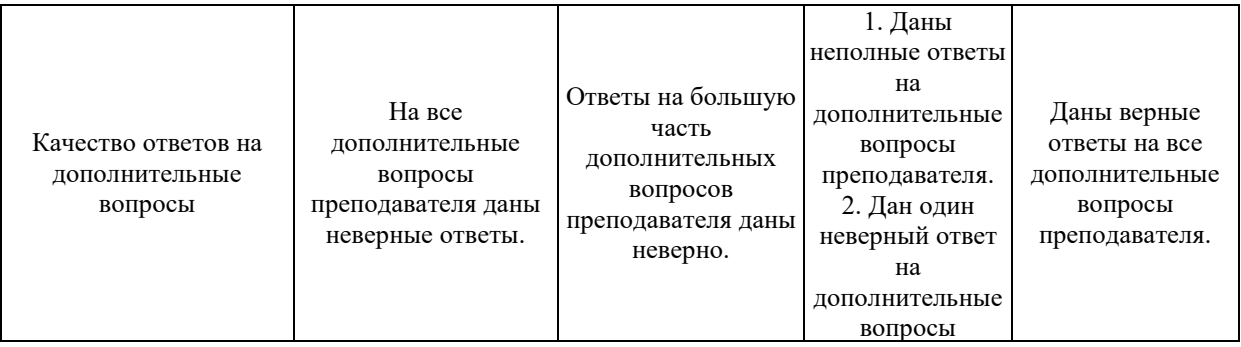